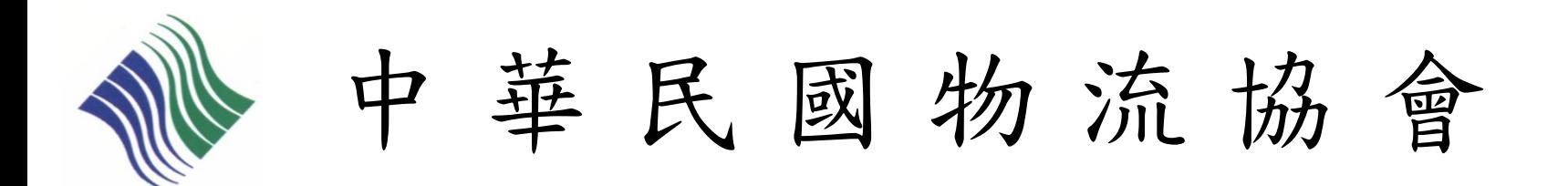

## 初級物流運籌人才認證檢定 個人-線上報名流程說明

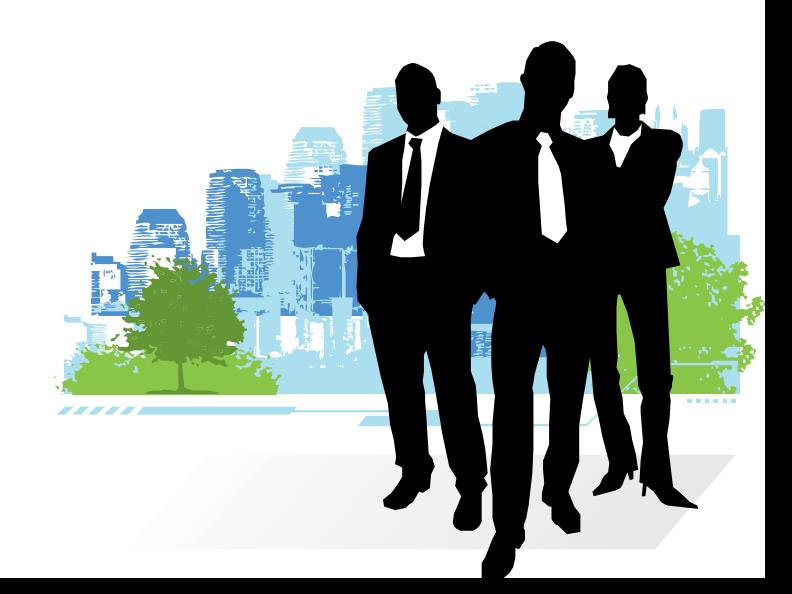

2011/09/20 修訂

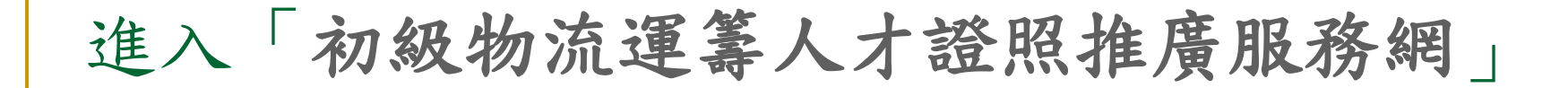

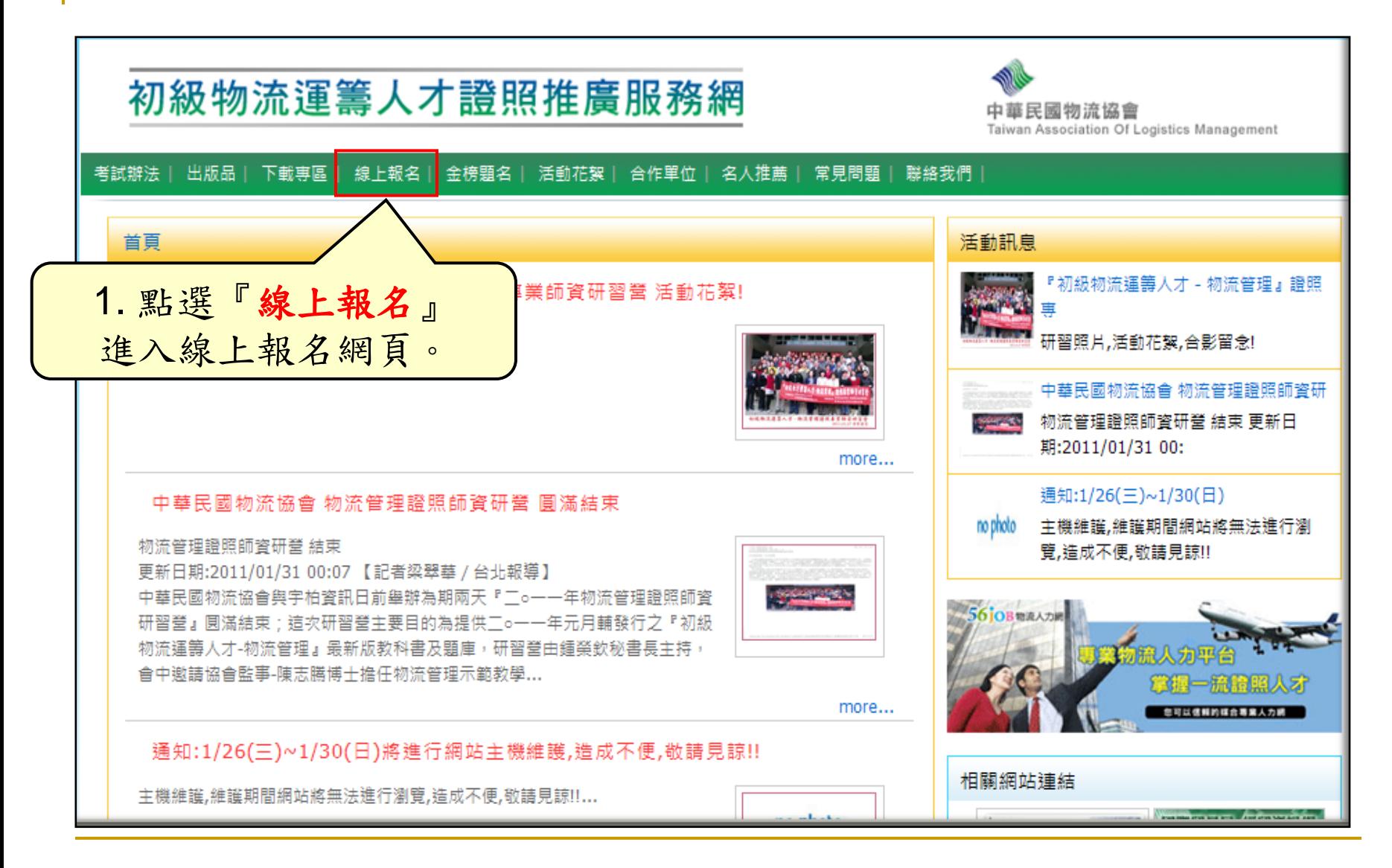

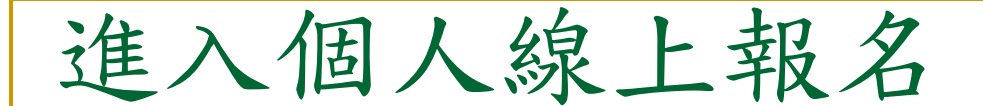

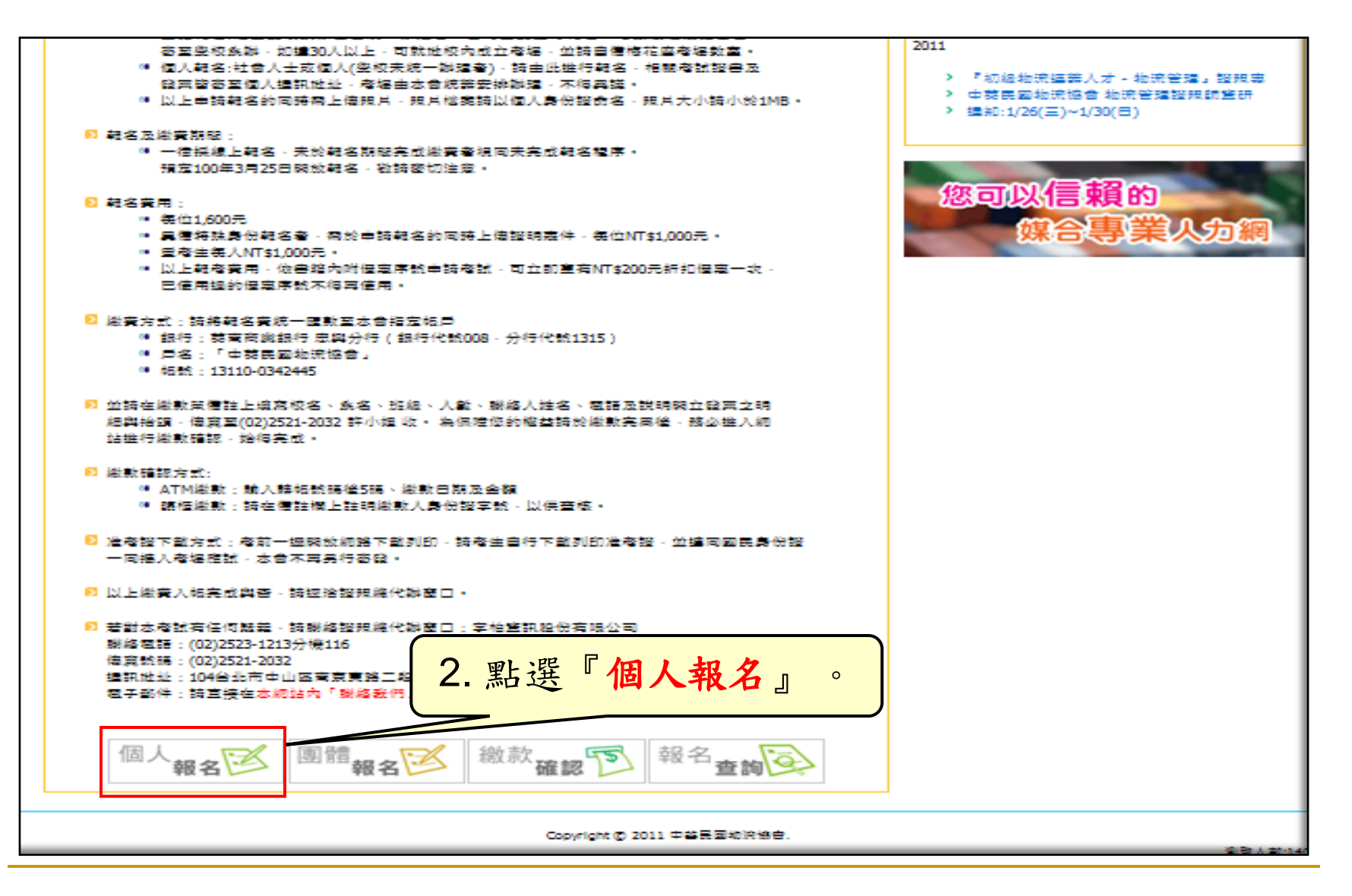

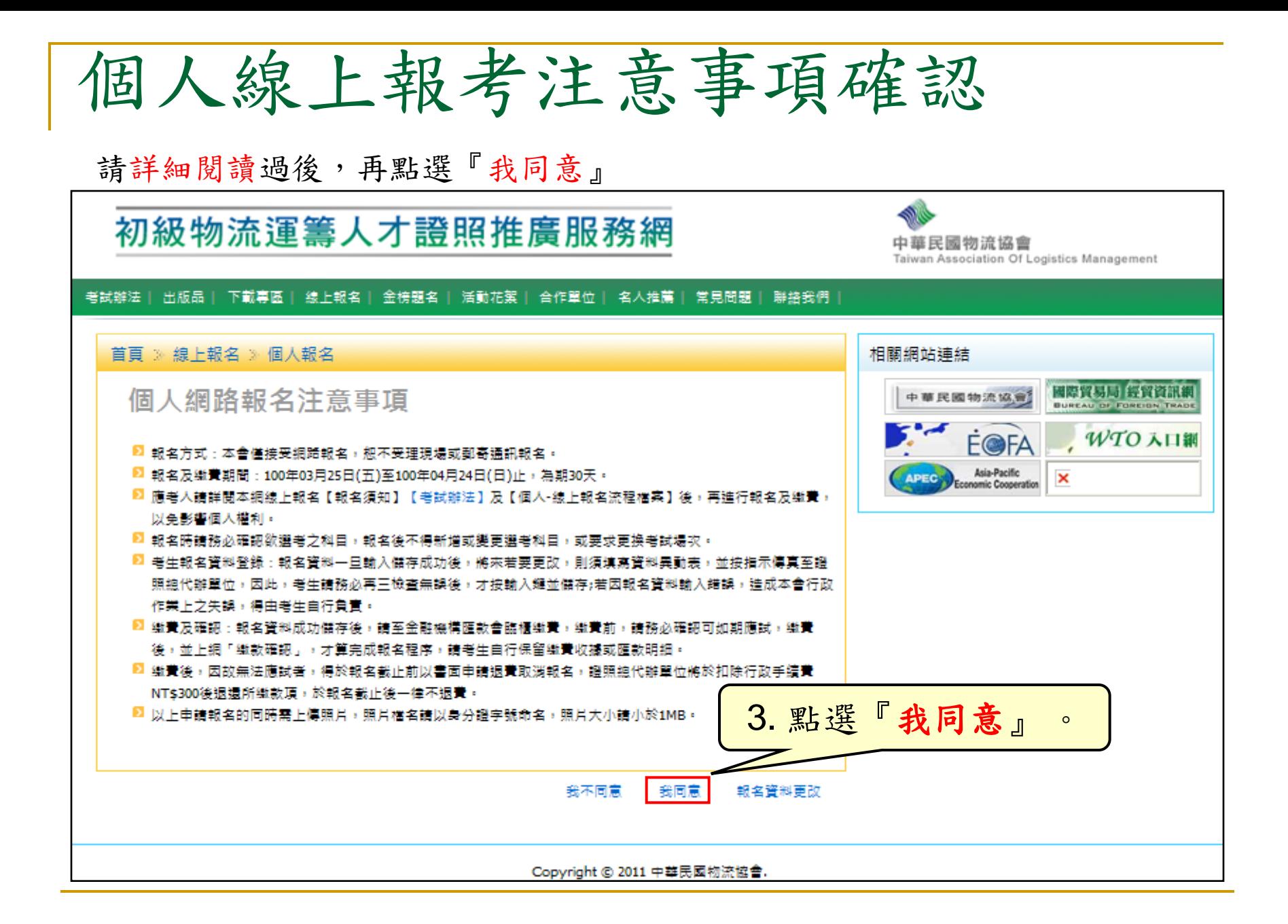

填寫考生資料

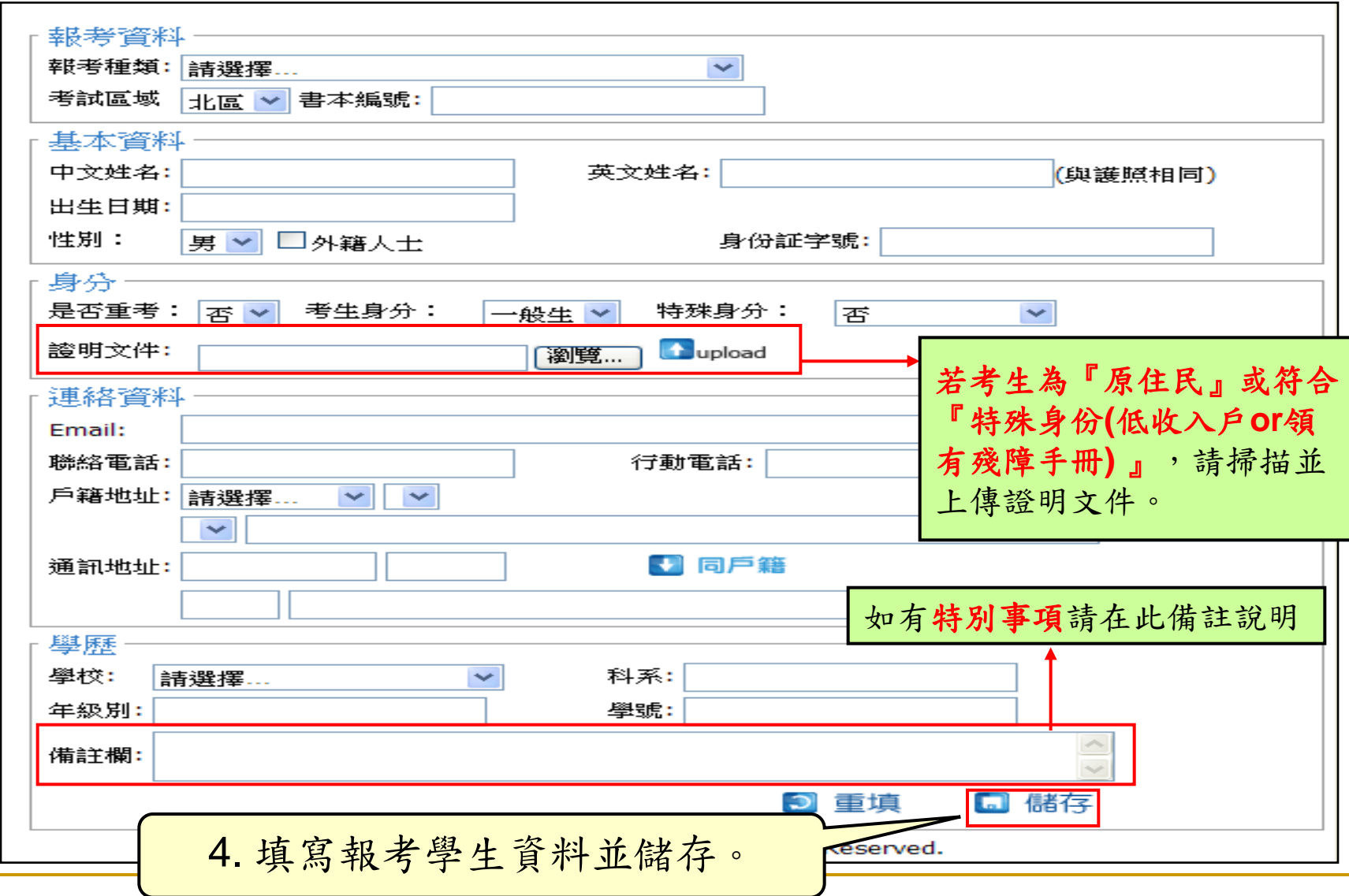

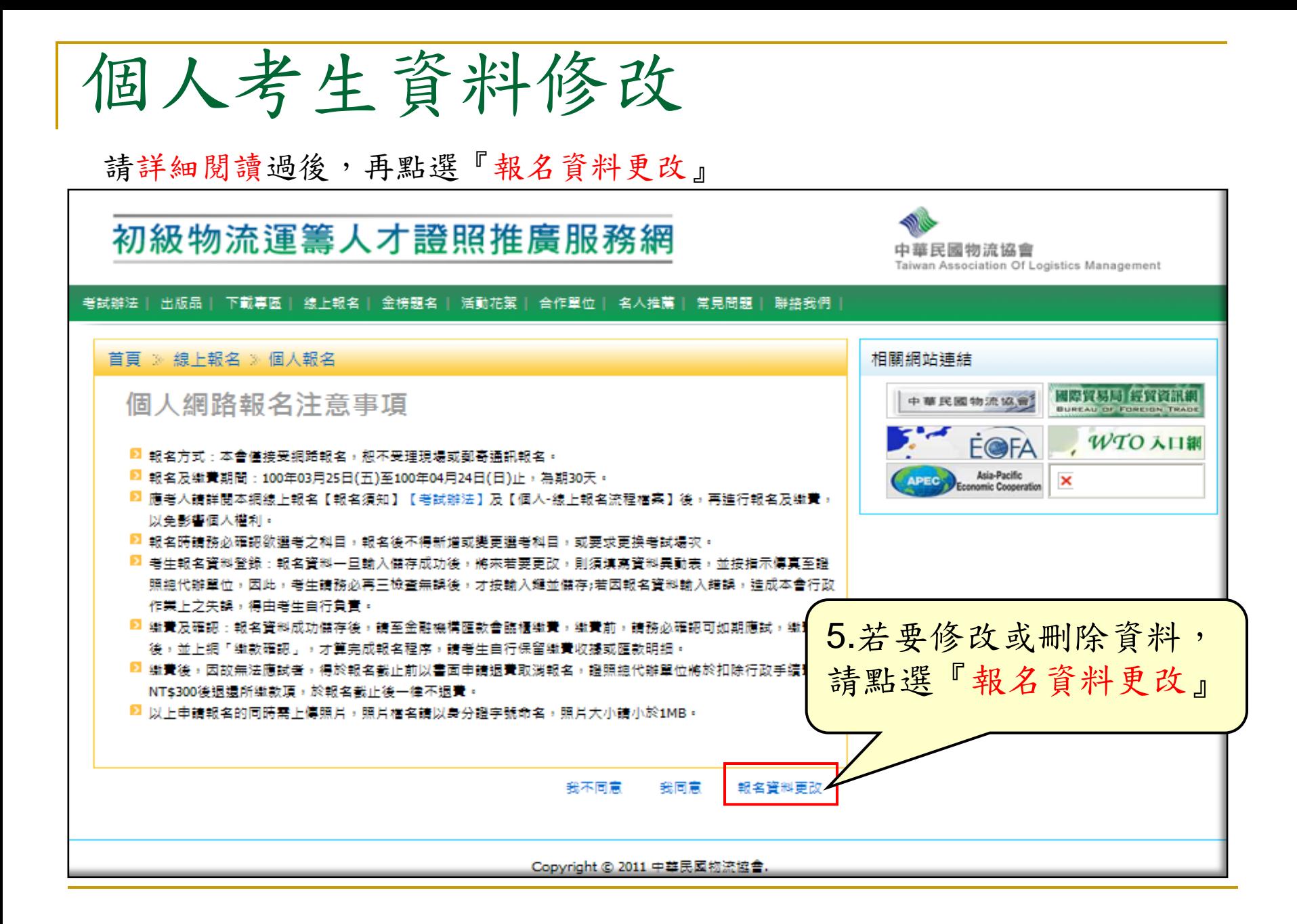

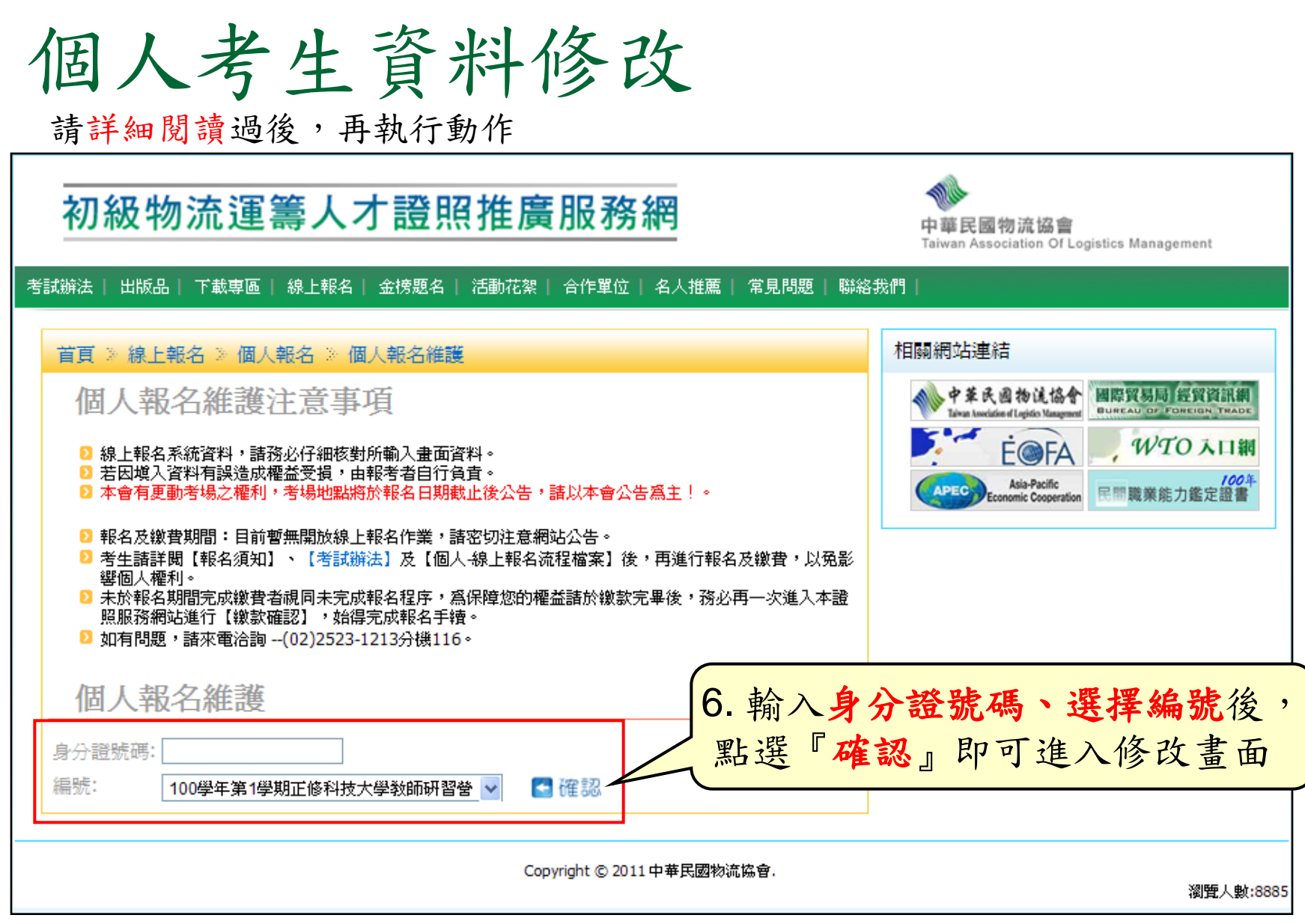

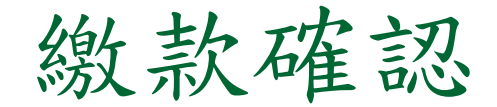

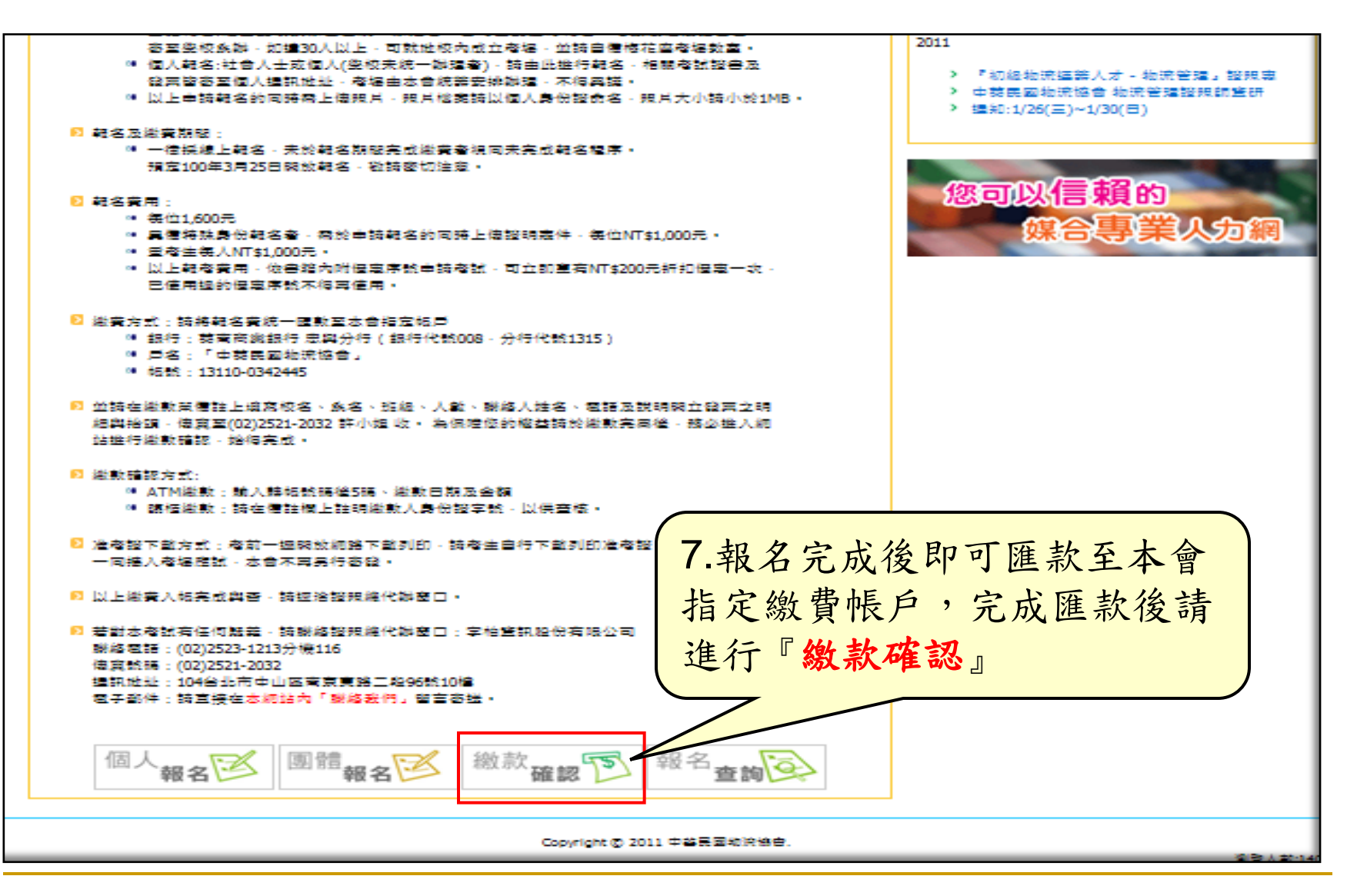

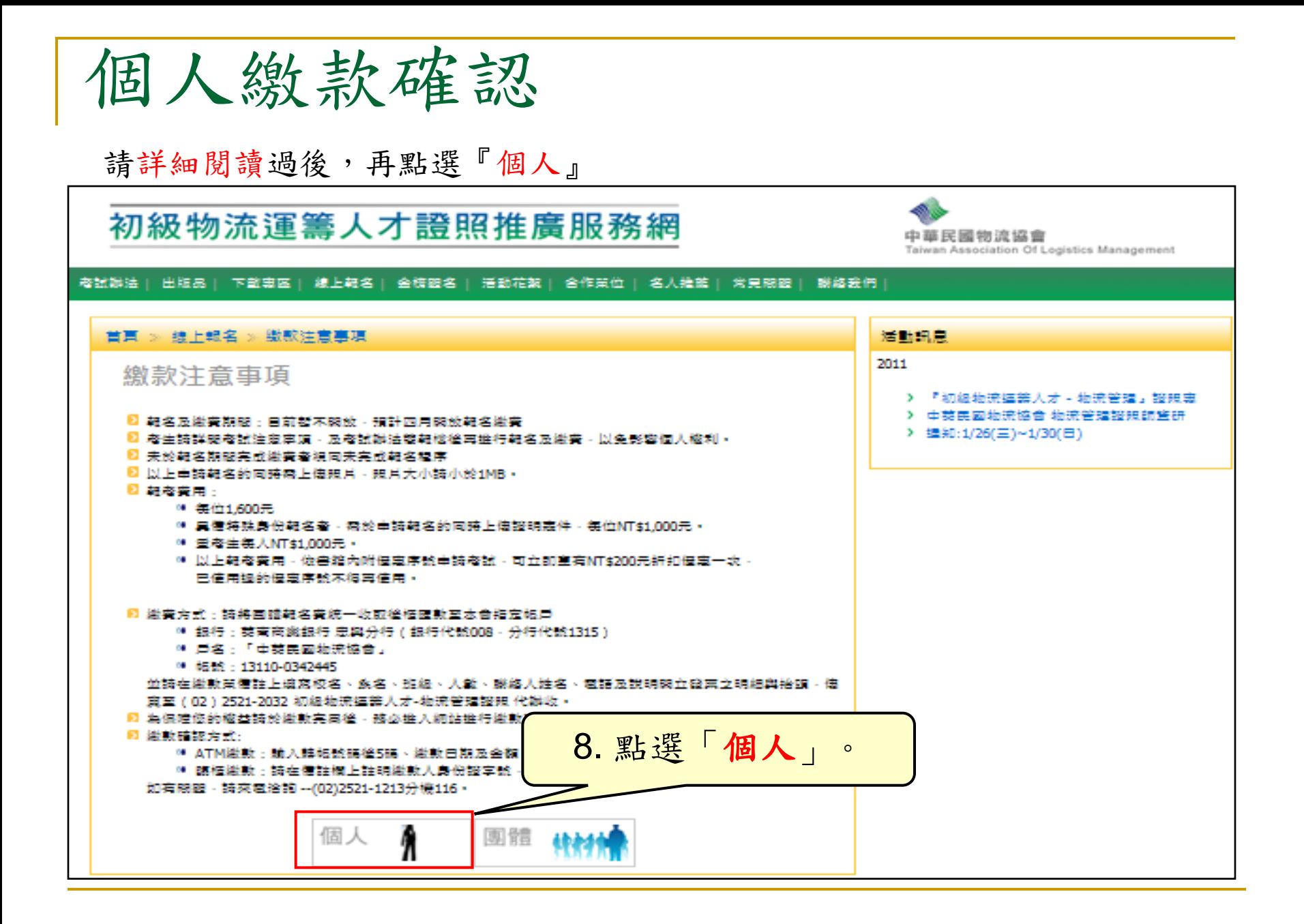

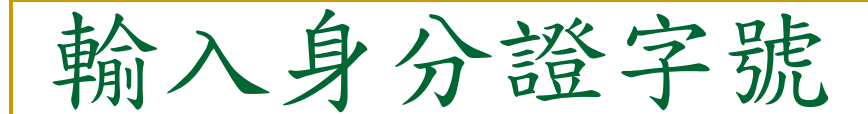

請詳細閱讀過,再執行動作

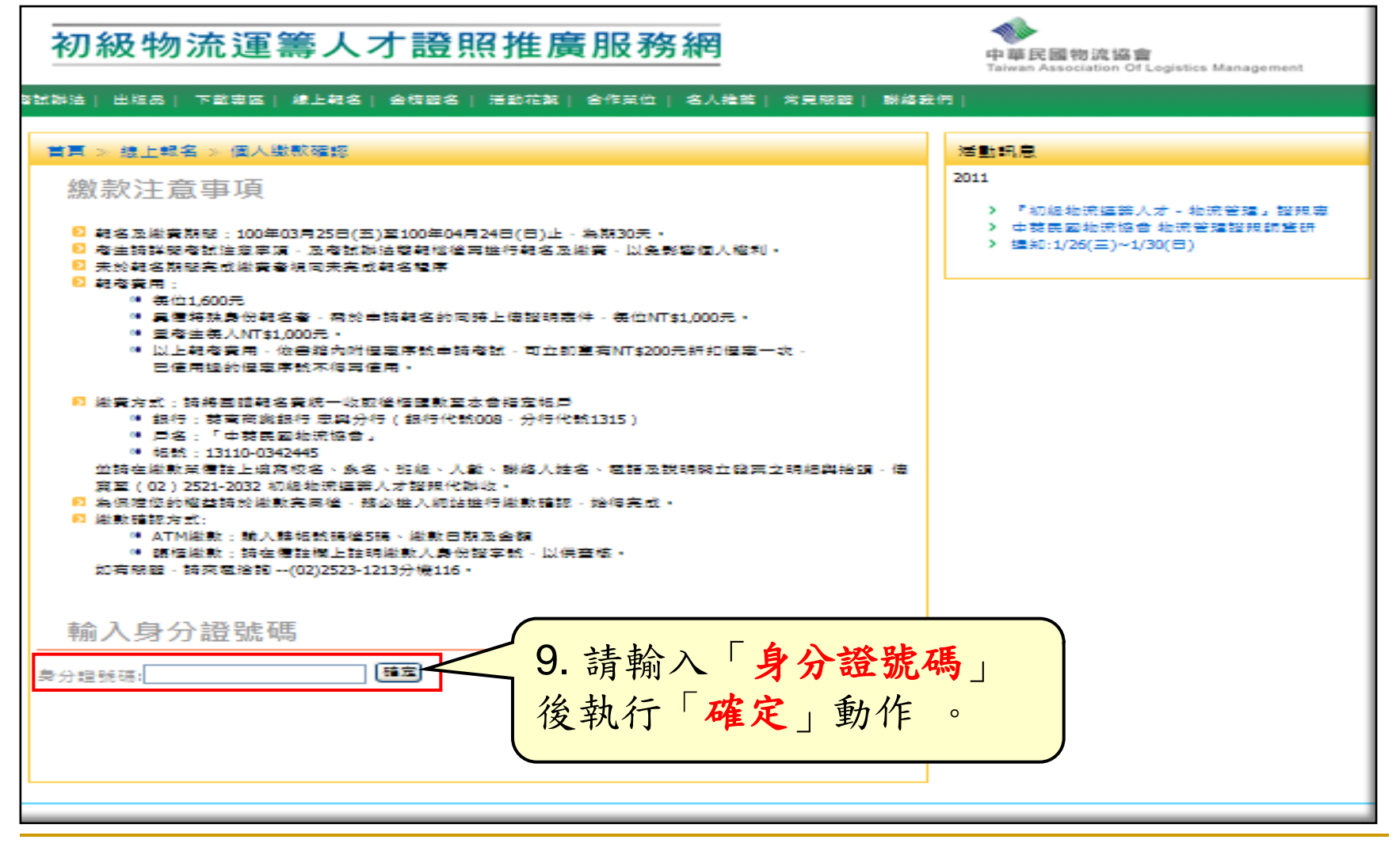

繳款確認

## 請詳細閱讀過,再執行動作

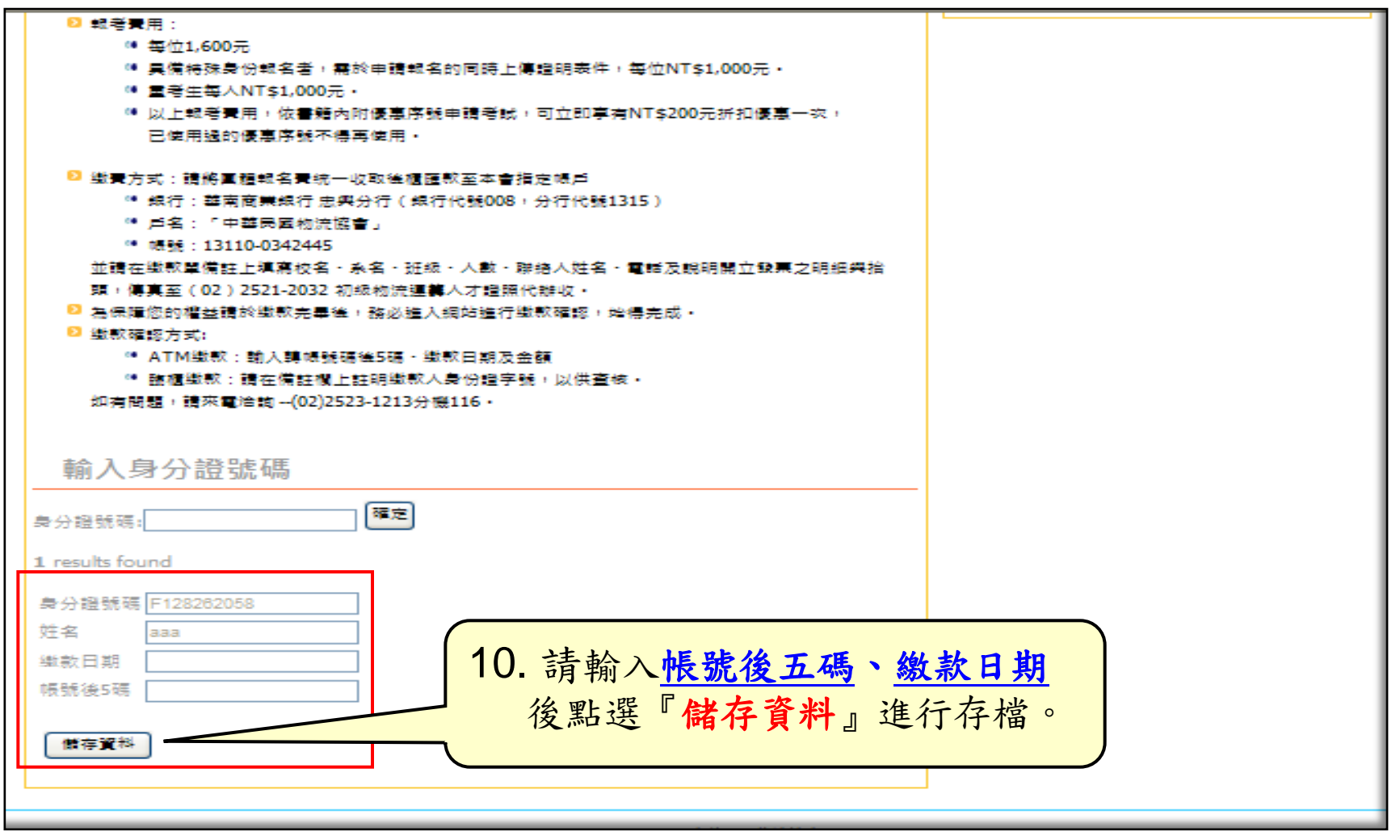

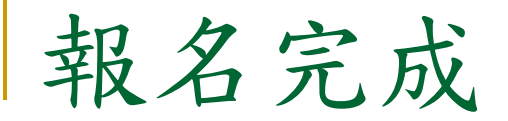

## 完成繳款確認後,即完成線上報名。

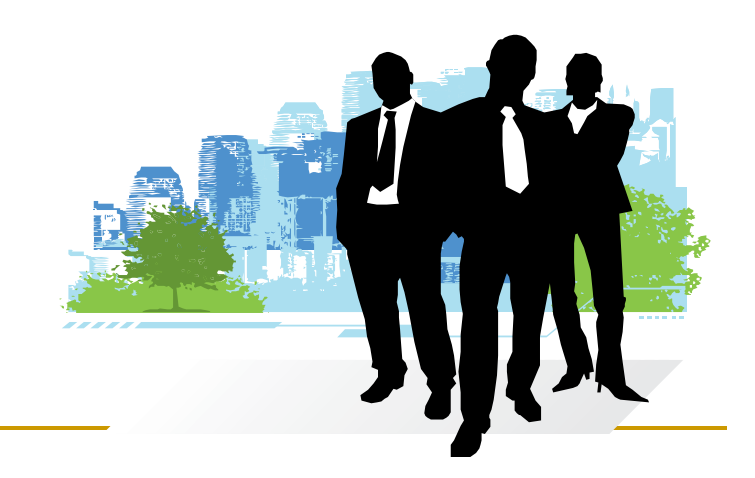